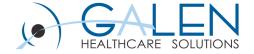

# Galen Reporting

Modifying EHR Reports

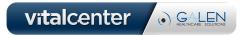

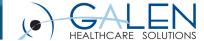

#### Submit questions during the webcast

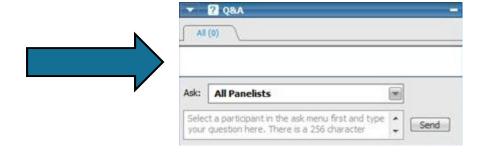

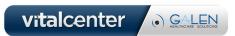

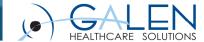

### Agenda

- Common modifications
- Requirements
- Types of changes in Crystal
- Example changes
  - Formatting
  - Formulas
  - New fields
- Deployment
- Risks and considerations
- Best practices

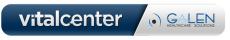

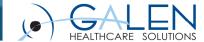

#### **Common Modifications**

- Formatting (size, bold, typeface, etc.)
- Field suppression/deletion
- Layout adjustments
- Adding new (existing) fields
- Formulas

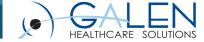

## Requirements

- .rpt file
- Crystal Reports (version 10 or higher)
  - 30 day trial available from SAP

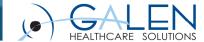

### Types of changes in Crystal

- Basic
  - Formatting, moving, adding/deleting
- Post-data transformations
  - Formulas
  - Text field "formulas"
- Formula-based changes
  - Suppression

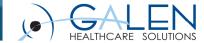

### **Example changes**

- Formatting
  - Bold MRN
  - Enlarge order priority
- New fields
  - Adding patient age

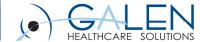

#### **Example changes**

- Formulas
  - Add SSN, only show last 4 digits
  - Add patient middle name
    - Text field vs. formula
- Suppression/formatting formulas
  - Entered in Error strikethroughs
  - Prompts/Problems/Annotation subreports
  - Gray out "test" patient names

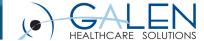

### Deployment

- Web and print servers
- C:\Program Files\Common Files\Allscripts\Reports
- Back up original in case of errors

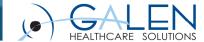

#### Risks and considerations

- Upgrades
  - Standard requisitions are overwritten
  - Rework/recreation of custom versions
  - Disruption to existing workflows
- Possibility of breaking the report

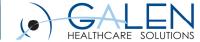

#### **Best Practices**

- Usability!
  - Who, what, and where
- Consider the purpose of the customizations
- Document changes
- Test thoroughly

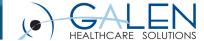

Thank you for joining us today. For additional assistance....

You can contact us through our website at www.galenhealthcare.com

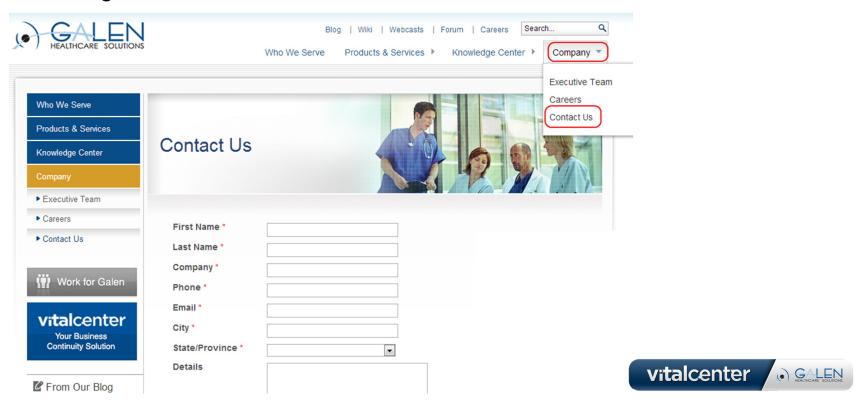